# Haskell Live

# [01] Eine Einführung in Hugs

Bong Min Kim

Christoph Spörk

bmktuwien@gmail.com

christoph.spoerk@gmail.com

Florian Hassanen

Bernhard Urban

florian.hassanen@gmail.com

lewurm@gmail.com

14. Oktober 2011

## Hinweise

Diese Datei kann als sogenanntes "Literate Haskell Skript" von hugs geladen werden, als auch per  $\text{lns2TeX}^1$  $\text{lns2TeX}^1$  und  $\text{MTFX}$  in ein Dokument umgewandelt werden.

# Kurzeinführung in hugs

hugs<sup>[2](#page-0-1)</sup> ist ein Interpreter für die funktionale Programmiersprache Haskell. Abhängig vom Betriebssystem wird der Interpreter entsprechend gestartet, unter GNU/Linux beispiel-sweise mit dem Befehl hugs. Tabelle [1](#page-1-0) zeigt eine Ubersicht der wichtigsten Befehle in hugs.

<span id="page-0-0"></span><sup>1</sup><http://people.cs.uu.nl/andres/lhs2tex>

<span id="page-0-1"></span><sup>2</sup>Haskell User's Gofer System

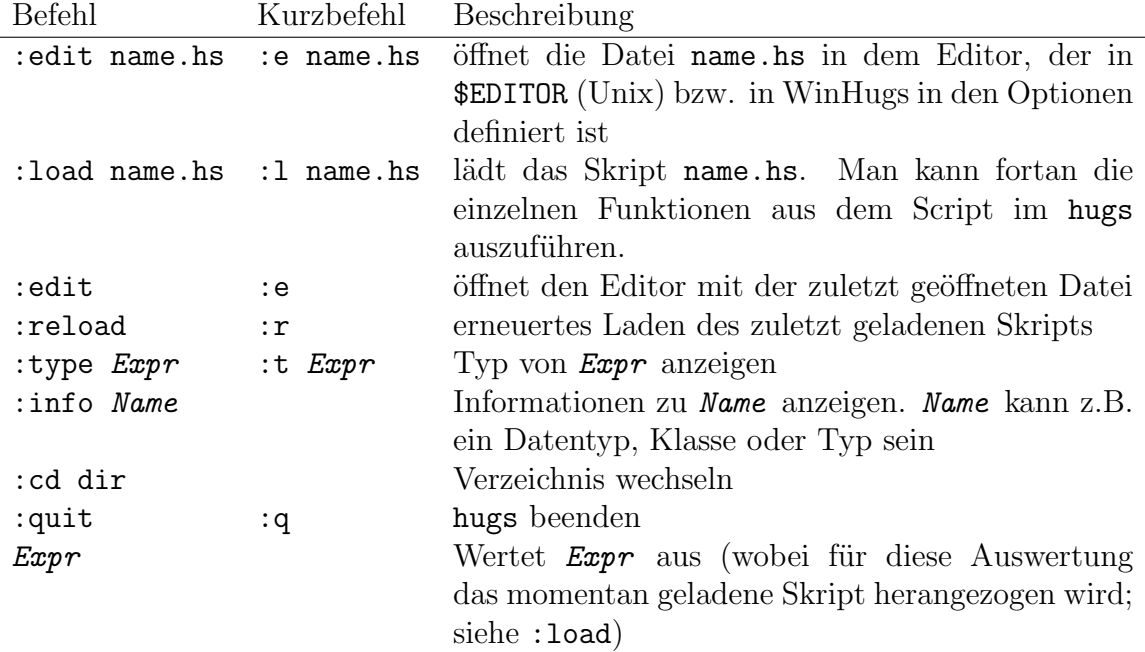

<span id="page-1-0"></span>Table 1: Einige Befehle in hugs

#### Primitiver Haskell Code

eins :: Integer  $eins = 1$ 

 $addiere :: Integer \rightarrow Integer \rightarrow Integer$ addiere  $x \ y = x + y$ 

 $addiereFuenf :: Integer \rightarrow Integer$ addiereFuenf  $x = addiere 5 x$ 

 $istGleichEns::Integer \rightarrow Bool$  $istGleich Eins 1 = True - \text{Reihenfolge beachten. Spezielle Patterns zuerst!}$  $istGleichEins x = False$ 

### Listen notieren

Listen können einfach notiert werden: Zum Beispiel erzeugt der Ausdruck [1,2,3,4] eine Liste von gleicher Darstellung. In Tabelle [2](#page-2-0) sind einfache Beispiele angeführt.

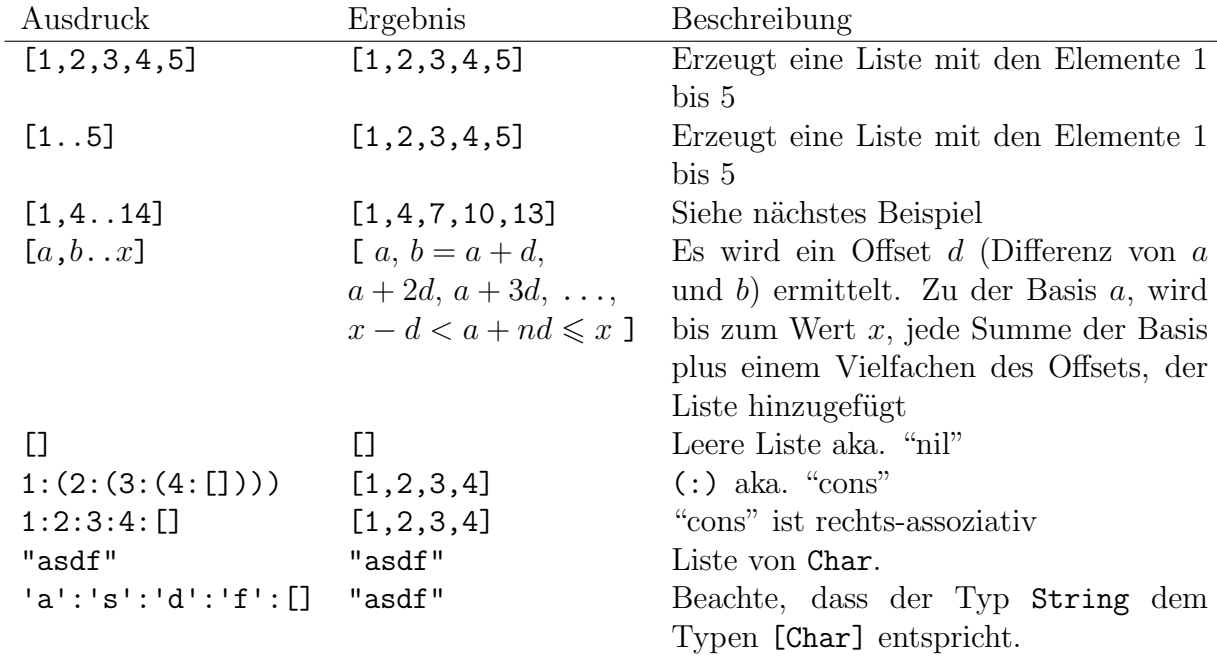

<span id="page-2-0"></span>Table 2: Einfache Beispiele für Listen

### Listen verarbeiten

 $my\_head :: [Integer] \rightarrow Integer$  $my\_{head}$   $|$  = -1  $my\_\mathit{head}(x : xs) = x$  -- Reihenfolge beachten! (Pattern Matching)  $my\_{head}(x : [] = x + 1$  $laff::[Integer] \rightarrow [Integer]$  -- list\_addiere\_fuenf  $laf1$   $|$  =  $|$ laf1  $(x:xs) = (addiereFuenf\ x) : (laf1\ xs)$  $laf2::[Integer] \rightarrow [Integer]$  $la2 \ell = [addiereFuenf \ x \mid x \leftarrow l, x > 10]$  -- list comprehension  $laf3::[Integer] \rightarrow [Integer]$  $laff3$   $l = map (addiereFuenf)$   $l$  -- map magic

## Integer VS. Int

 $grosserInteger::Integer$  $qrosserInteger = 1000 * 1000 * 1000 * 1000 * 1000 * 1000 * 1000$ 

```
grosserInt :: Int
qrosserInt = 1000 * 1000 * 1000 * 1000 * 1000 * 1000 * 1000qibNimmInteger :: Integer \rightarrow IntegerqibNimmlnteger i = iqibNimmInt :: Int \rightarrow IntaibNimmInt i = i
```
Besonders nervig, wenn man einen Int hat aber einen Integer bräuchte (oder vice versa). In so einem Fall könnte man die betroffene Funktion nochmals manuell implementieren:

 $myLength::[Integer] \rightarrow Integer$  $myLength [$   $] = 0$  $myLength(x: xs) = 1 + (myLength xs)$ 

```
Oder man verwendet fromIntegral:
   passendIntInteger :: Int \rightarrow Integer-- fromIntegral in Prelude
   passendInthteger i = gibNimmInteger (fromIntegral (gibNimmInt i))
```
 $passendIntegerInt :: Integer \rightarrow Int$ -- funktioniert in beide Richtungen -- mit \$ kann man Klammern sparen!  $passendIntegerInt \ i = qibNimmInt \$  from Integral  $\$  gibNimm Integer i

#### Rudimentäres Debugging

```
Use trace from Debug.Trace:
     import Debug.Trace
     lafDebuq::[Integer] \rightarrow [Integer]lafDebuq ] = trace "Liste zu Ende" [lafDebug(x:xs) = trace \ debugMessage(newesX: (lafDebug xs))where
         newesX = addiereFuenf xdebugMessage = "Berechne: addiereFuenf " + (show x) + " = " + (show newx)
```
#### Dokumentation

• Prelude: <http://www.google.at/search?q=haskell+prelude+documentation>

 $\bullet\,$ Interaktive Einführung in Haskell: ${\tt http://tryhaskell.org}$  ${\tt http://tryhaskell.org}$  ${\tt http://tryhaskell.org}$